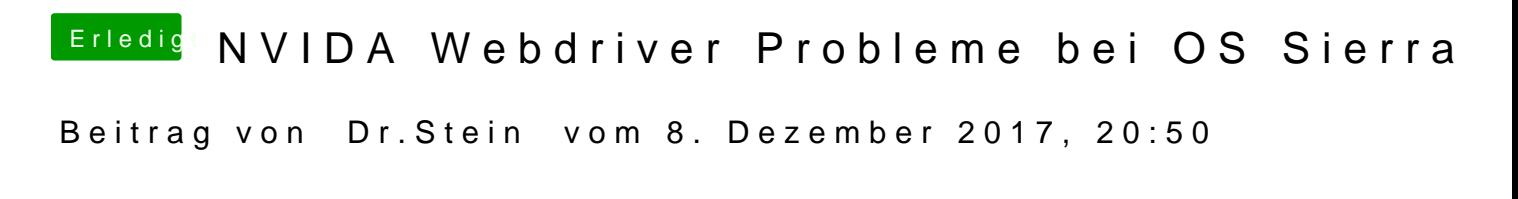

schau mal hier

[NVIDIA Grafikkarten in Mac OS X aktivieren mit de](https://www.hackintosh-forum.de/index.php/Thread/33269-NVIDIA-Grafikkarten-in-Mac-OS-X-aktivieren-mit-dem-Webdriver-Clover/?postID=341530#post341530)m Webdriver (Clover)